*Oppgave 1*

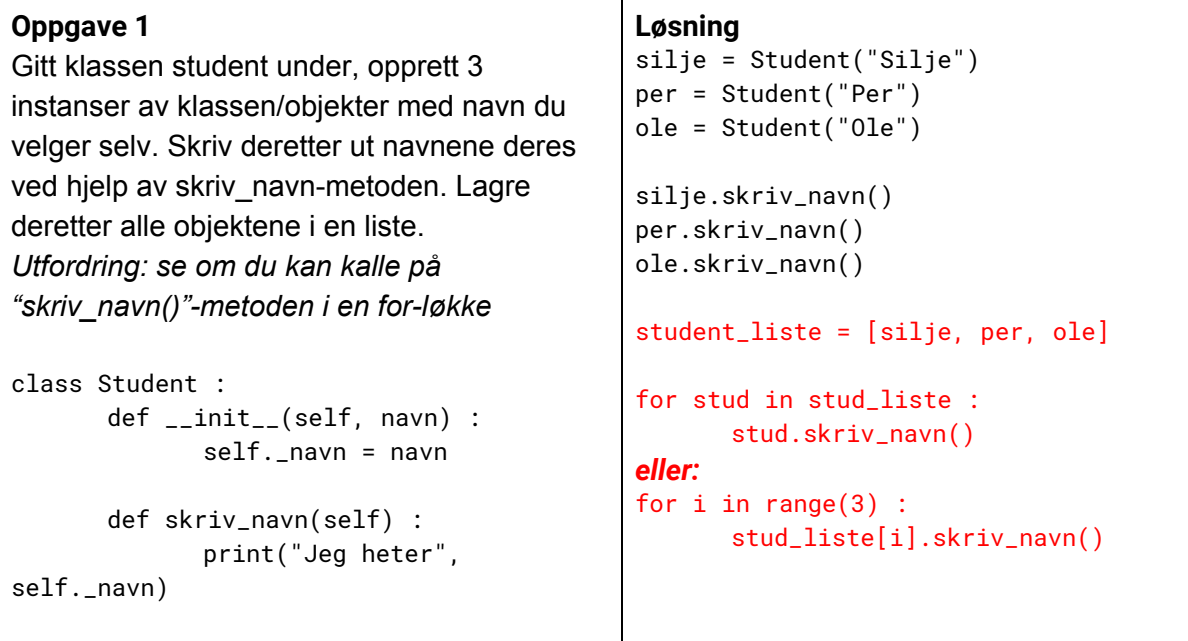

## *Oppgave 2*

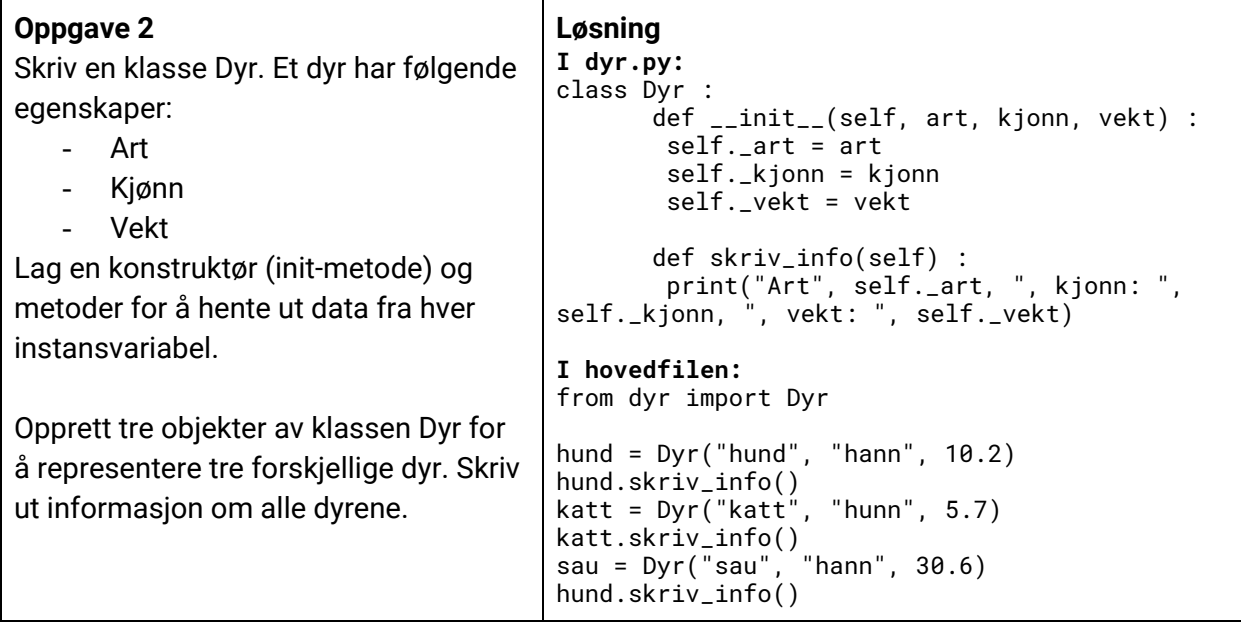